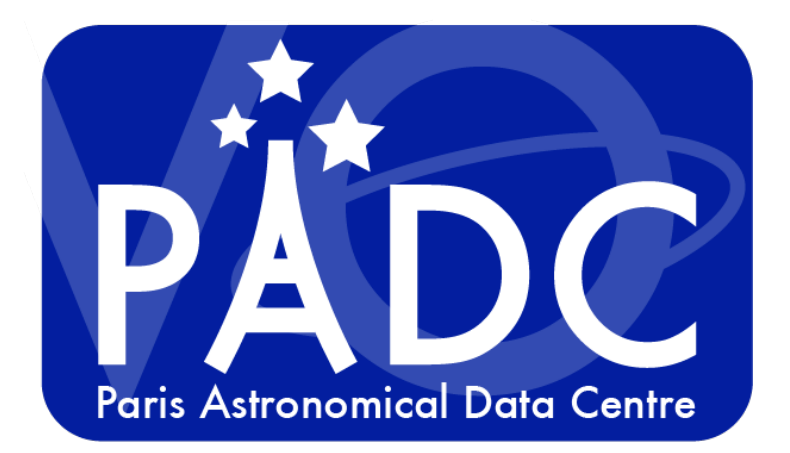

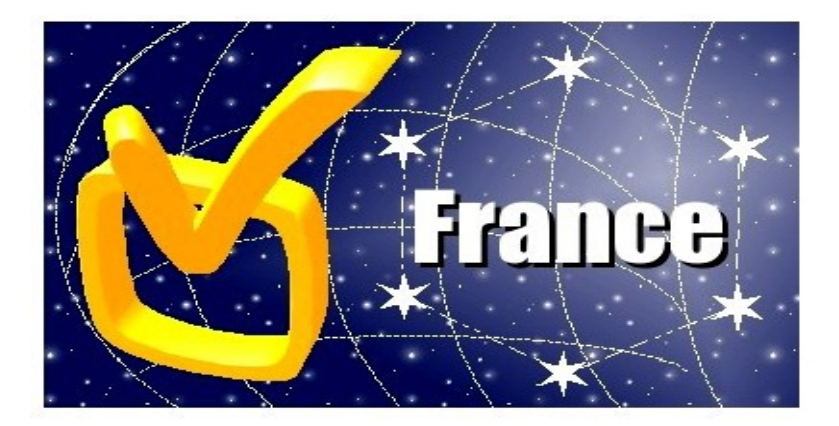

#### 15/09/2015

#### DEPLOYING A PDL BASED COMPLETE WEB SERVICE

#### Carlo Maria Zwölf et PDL contributors

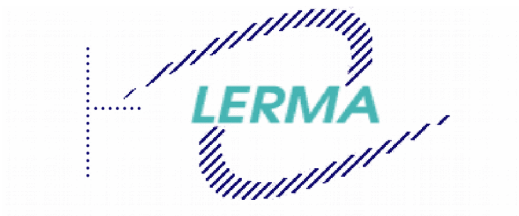

Laboratoire d'Etude du Rayonnement et de la Matière en Astrophysique

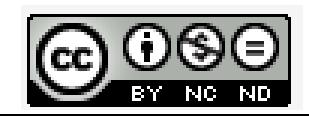

#### **PDL: a quick overview**

- Parameter Description Language (PDL) is intended to be a lingua franca of parameters:
	- Describes params in a sufficient detail to allow workflow tools to check if parameters can be "piped" between services
		- Physical Properties (Nature, Meaning, unit, precision,...)
		- Computing (Numerical Type, UCD, SKOS concept)
	- Also has capabilities do describe constraints on parameters
		- Physical constraints
		- Arbitrary (including mathematical) constraints
	- **Not** a description of parameters "values" (cf. UWS).

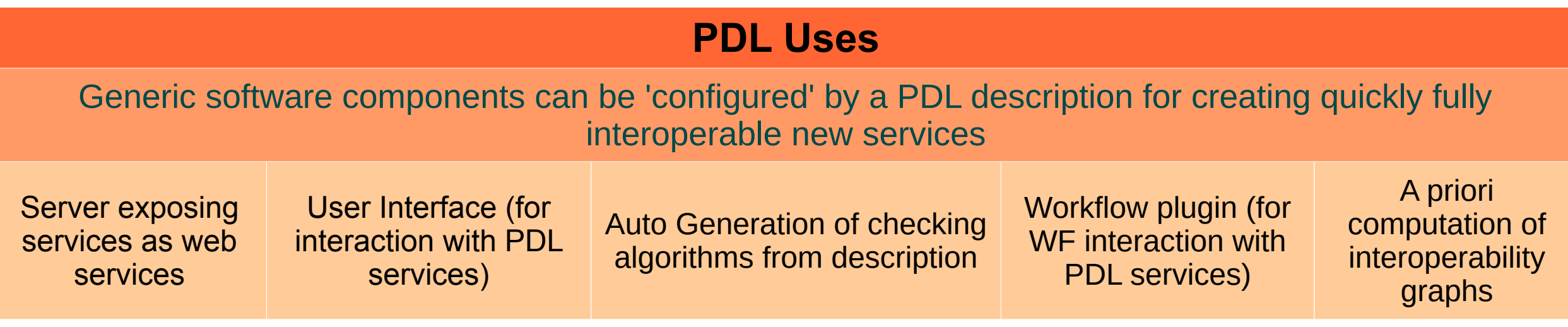

- The language is based on a *Data Model*
- Each object of the DM corresponds to a syntactic element:
	- Sentences are made by building object-structures;
	- Each sentence is interpreted by a computer by parsing the sentence-related objectstructure;
	- With no loss of generality  $\rightarrow$  the DM is fixed into an XML schema.

- The language is based on a *Data Model*
- Each object of the DM corresponds to a syntactic element:
	- Sentences are made by building object-structures;
	- Each sentence is interpreted by a computer by parsing the sentence-related objectstructure;
	- With no loss of generality  $\rightarrow$  the DM is fixed into an XML schema.
- PDL became an IVOA recommendation on May 2014 (Madrid Interop): http://ivoa.net/documents/PDL

International Virtual Observatory Alliance

**IVOA Documents** 

IVOA Recommendatio

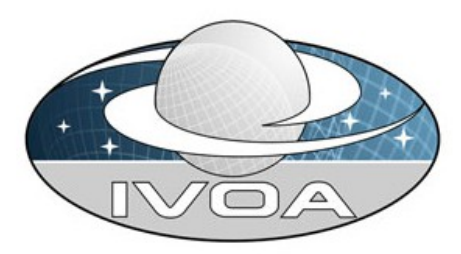

**Parameter Description Language** Version 1.0

**IVOA Recommendation 23 May 2014** 

```
Interest/Working Group:
     http://www.ivoa.net/twiki/bin/view/IVOA/IvoaGridAndWebServices
Author(s):
     Carlo Maria Zwolf, Paul Harrison, Julian Garrido, Jose Enrique Ruiz, Franck Le Petit
Editor(s):
     Carlo Maria Zwolf
```
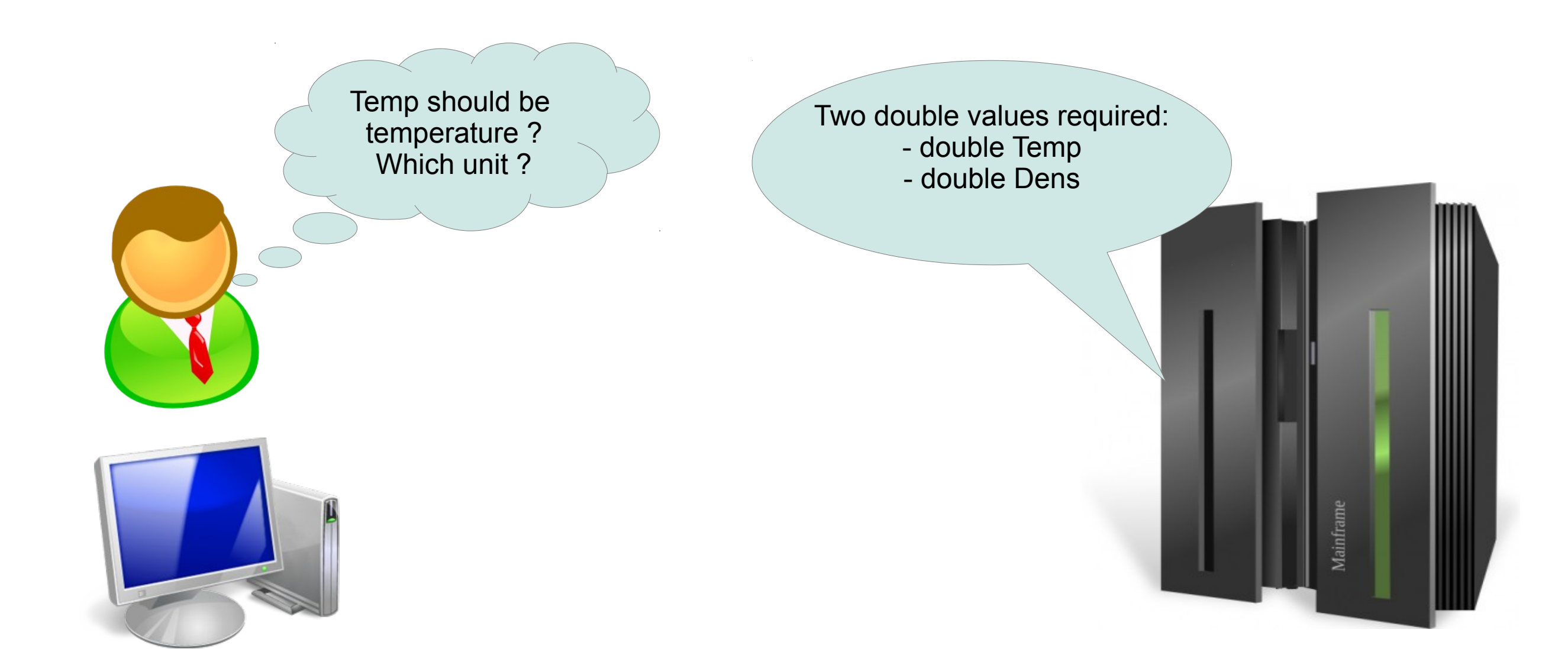

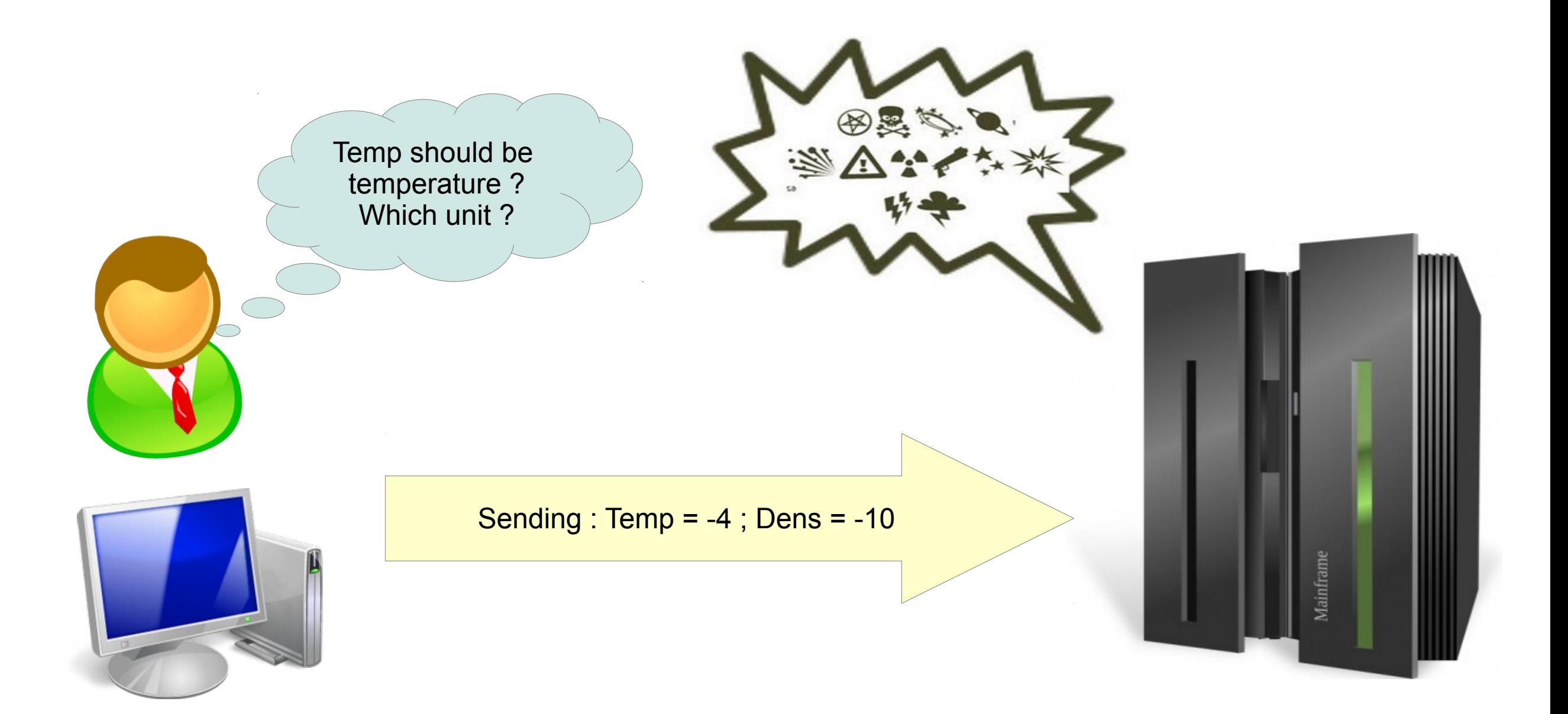

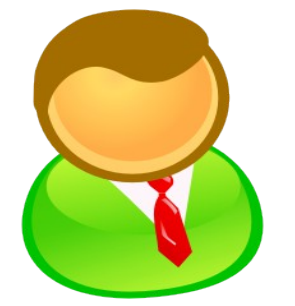

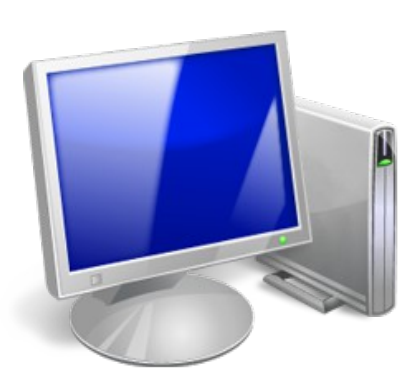

I need two parameters. The first is called Temp and is a temperature expressed in Kelvin. The second is called Dens and is an electronic density in cm^-3. Temp and Dens are always positive. Moreover, the product temp x dens must be in the range  $[10; 10^{*4*]$ 

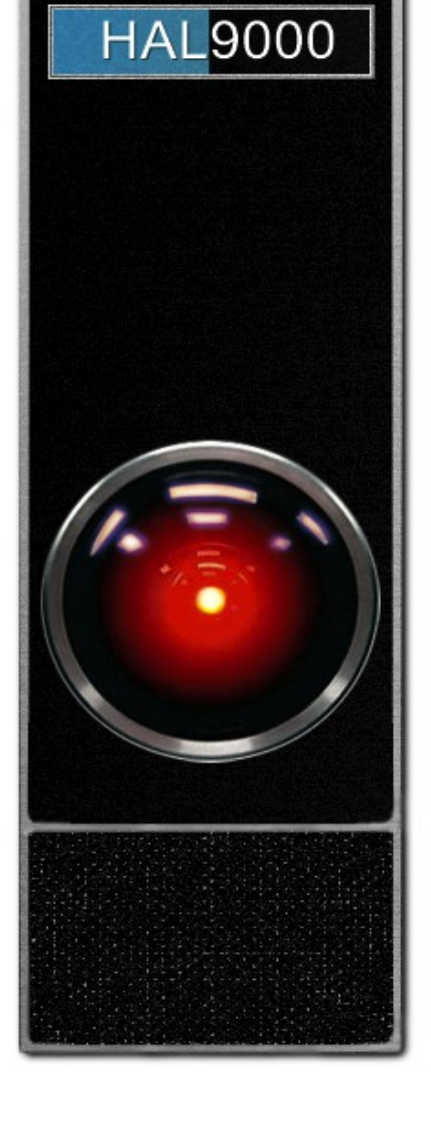

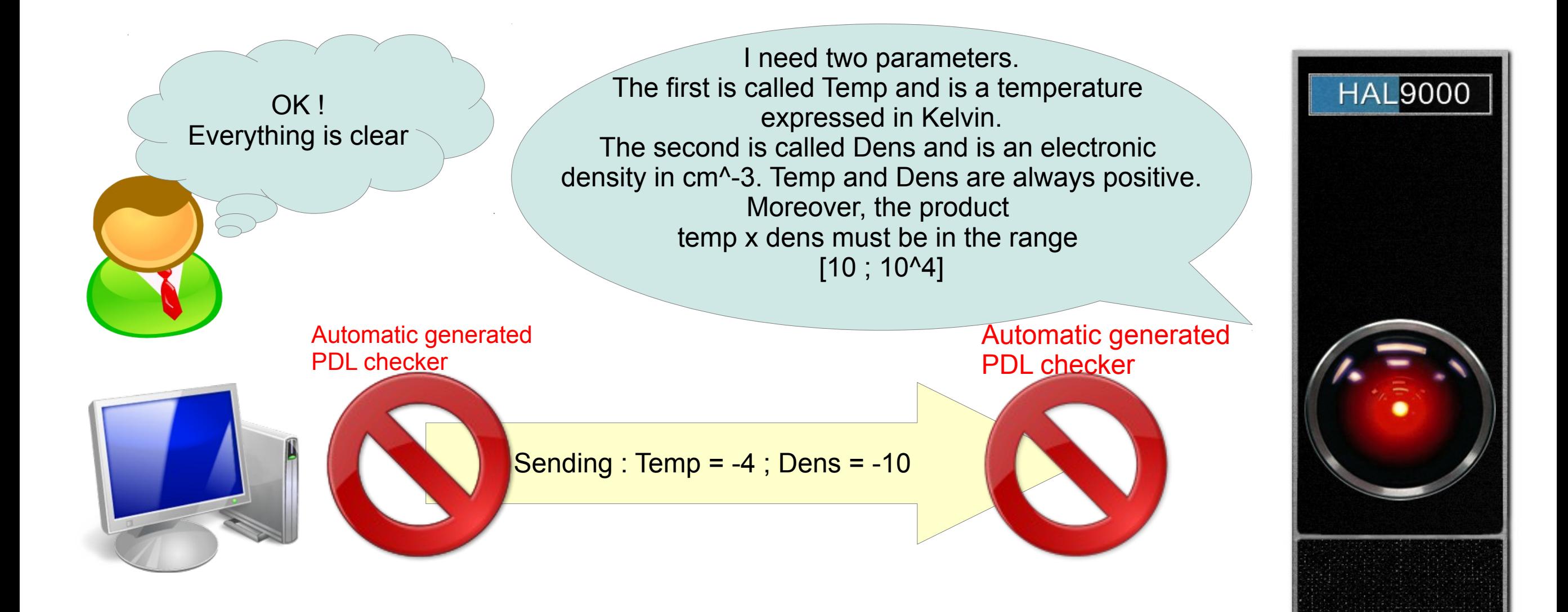

# **Software components based on PDL**

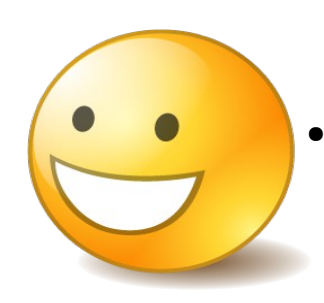

Since parameters and constraints are finely described with fine grained granularity:

- Generic software are automatically "configured" by a specific PDL description instance:
	- Services containers
	- Graphical User Interfaces
	- Workflow Plugins
- Checking algorithms and interoperability checker between service are automatically generated from descriptions

#### **PDL: a quick overview**

- Parameter Description Language (PDL) is intended to be a lingua franca of parameters:
	- Describes params in a sufficient detail to allow workflow tools to check if parameters can be "piped" between services
		- Physical Properties (Nature, Meaning, unit, precision,...)
		- Computing (Numerical Type, UCD, SKOS concept)
	- Also has capabilities do describe constraints on parameters
		- Physical constraints
		- Arbitrary (including mathematical) constraints
	- **Not** a description of parameters "values" (cf. UWS).

# **Software components based on PDL**

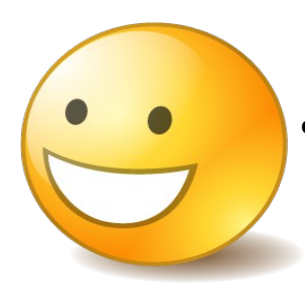

Since parameters and constraints are finely described with fine grained granularity:

- Generic software elements could be automatically "configured" by a specific PDL description instance:
	- Services containers
	- Graphical User Interfaces
	- **Workflow Plugins**
- Checking algorithms and interoperability checker between service are automatically generated from descriptions

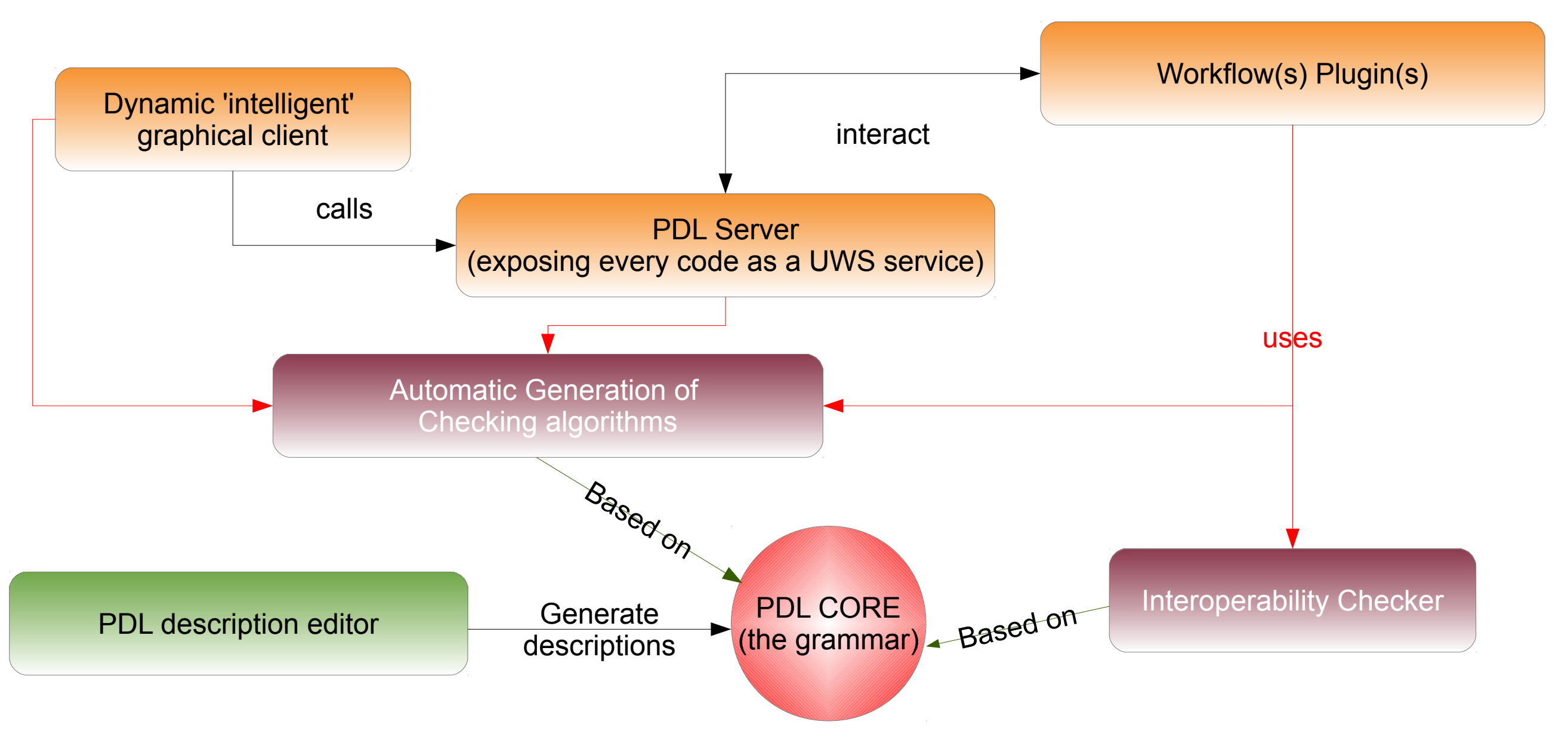

# **The Dynamic client**

PDL

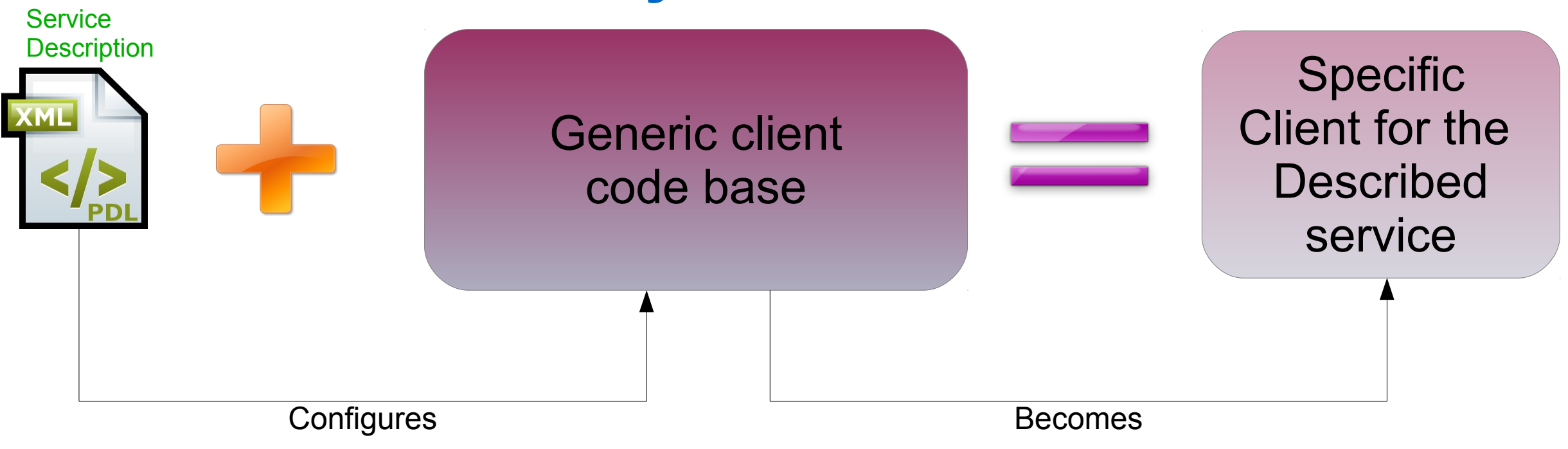

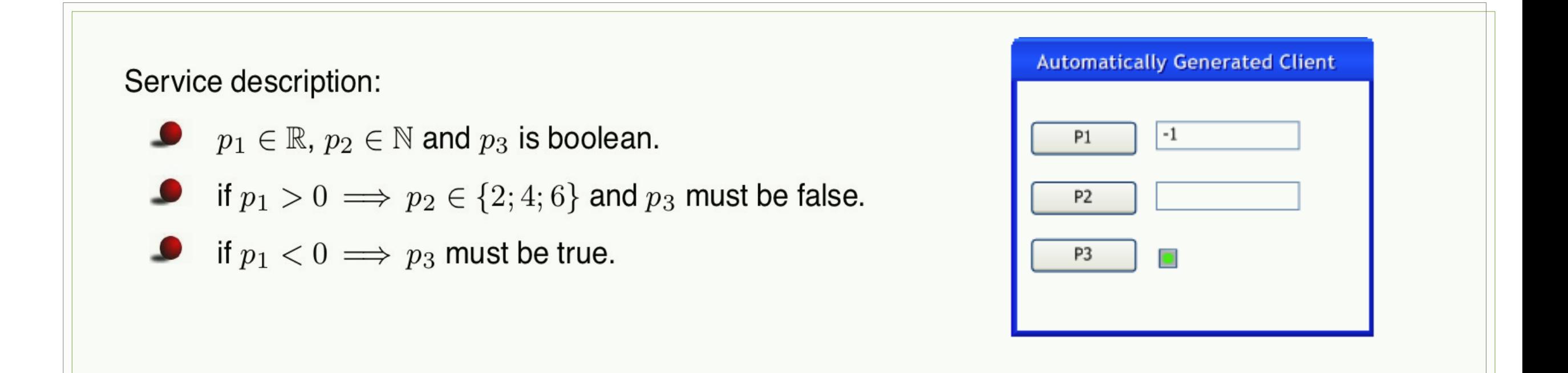

# **The Dynamic client**

PDL

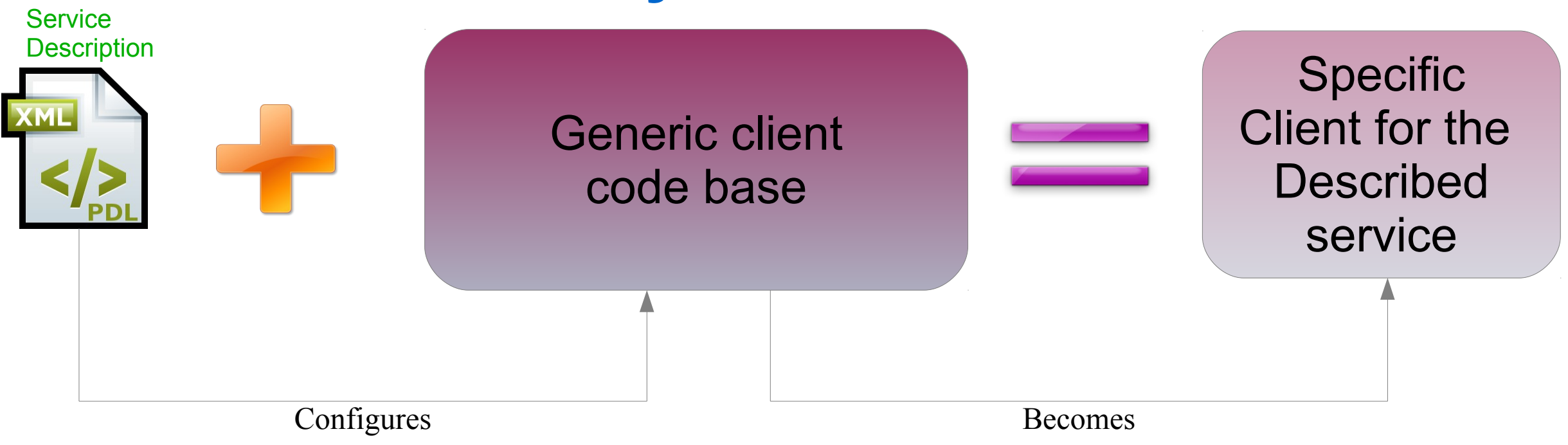

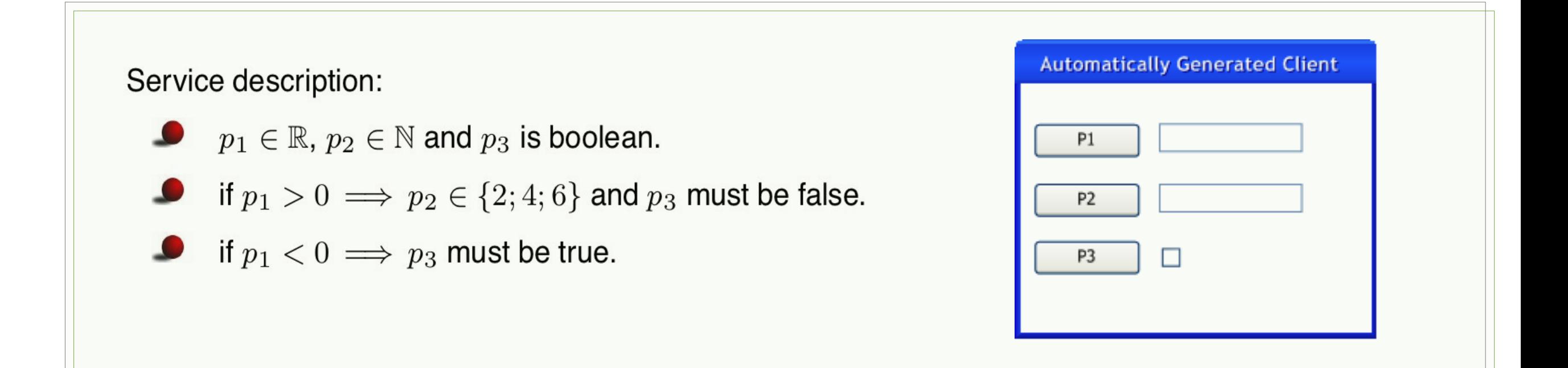

# **The Dynamic client**

PDL

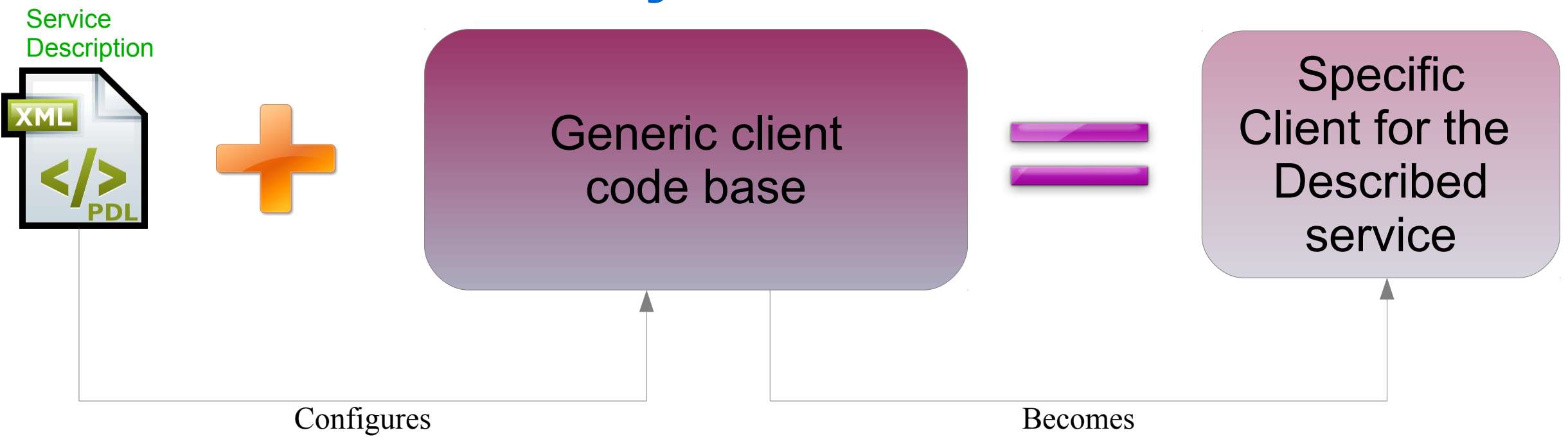

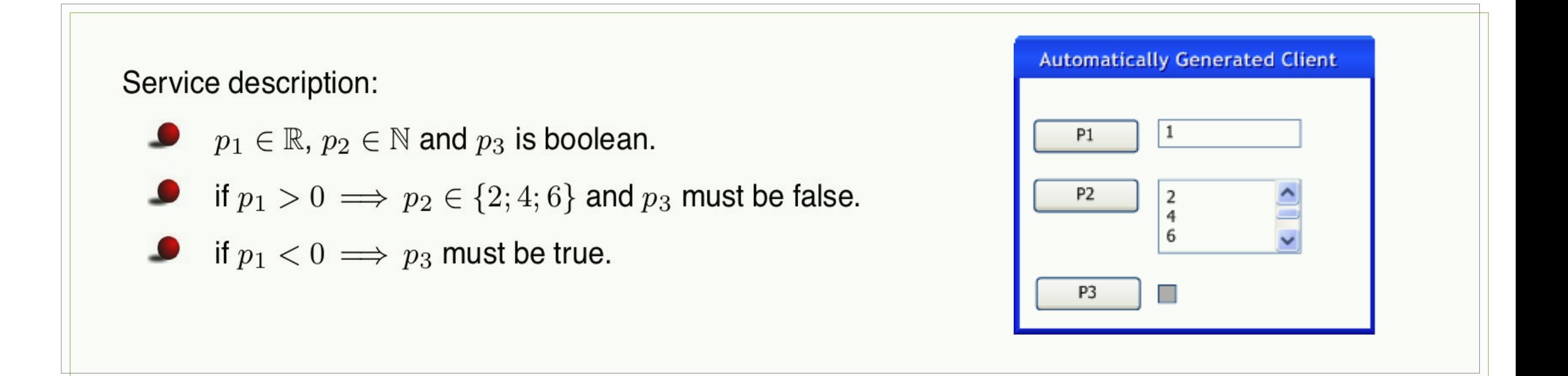

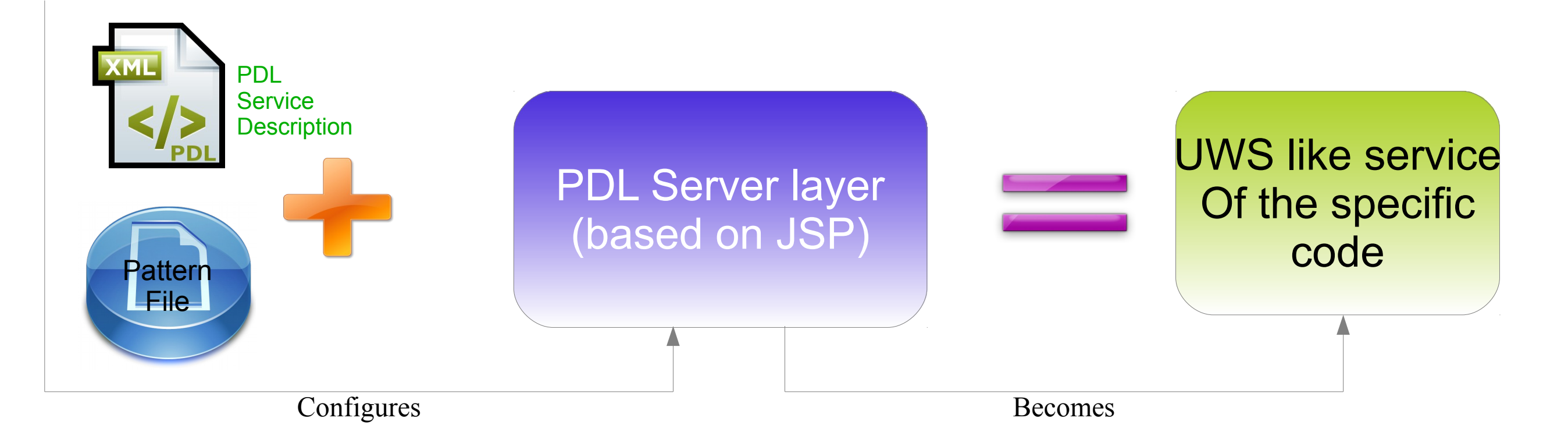

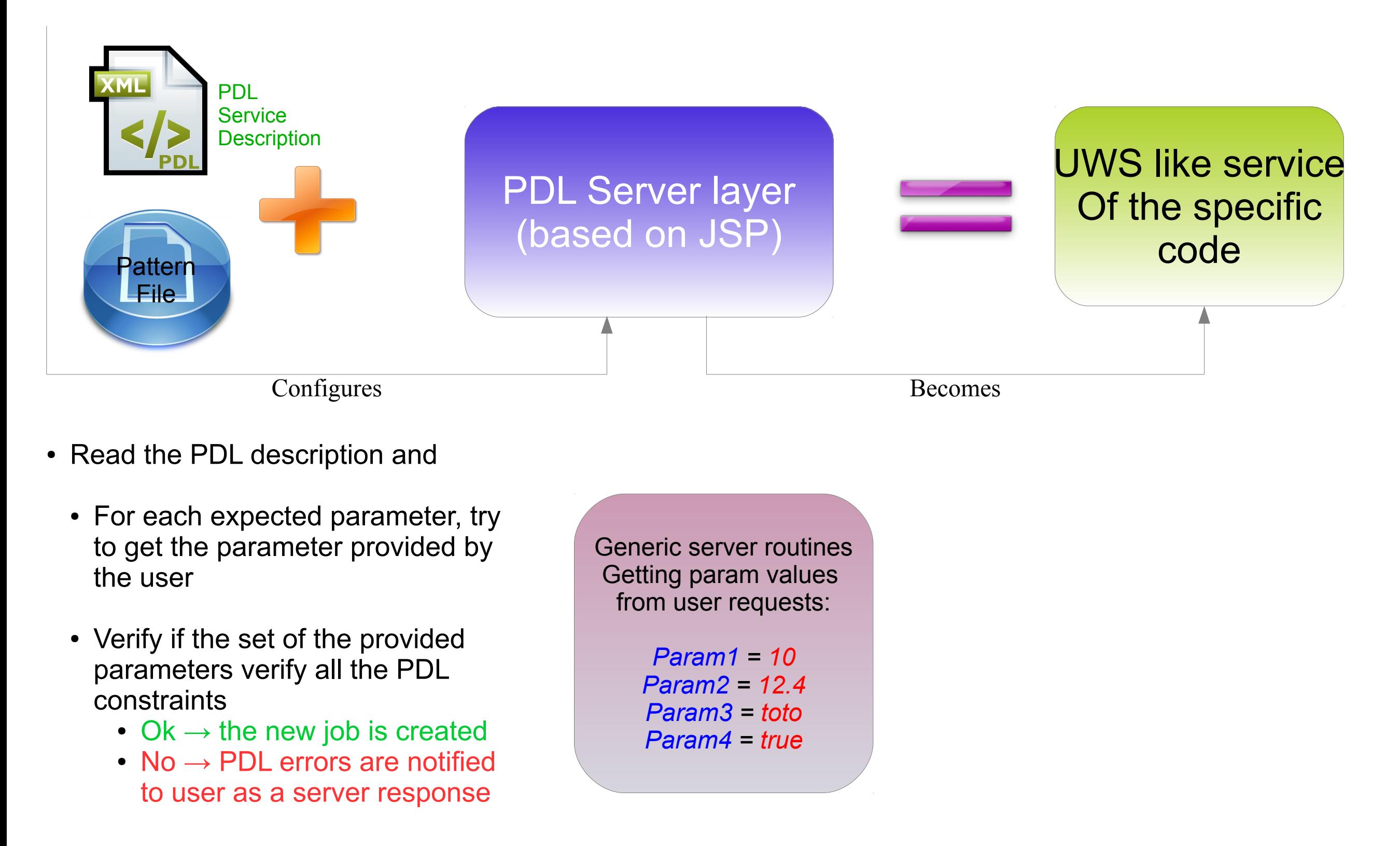

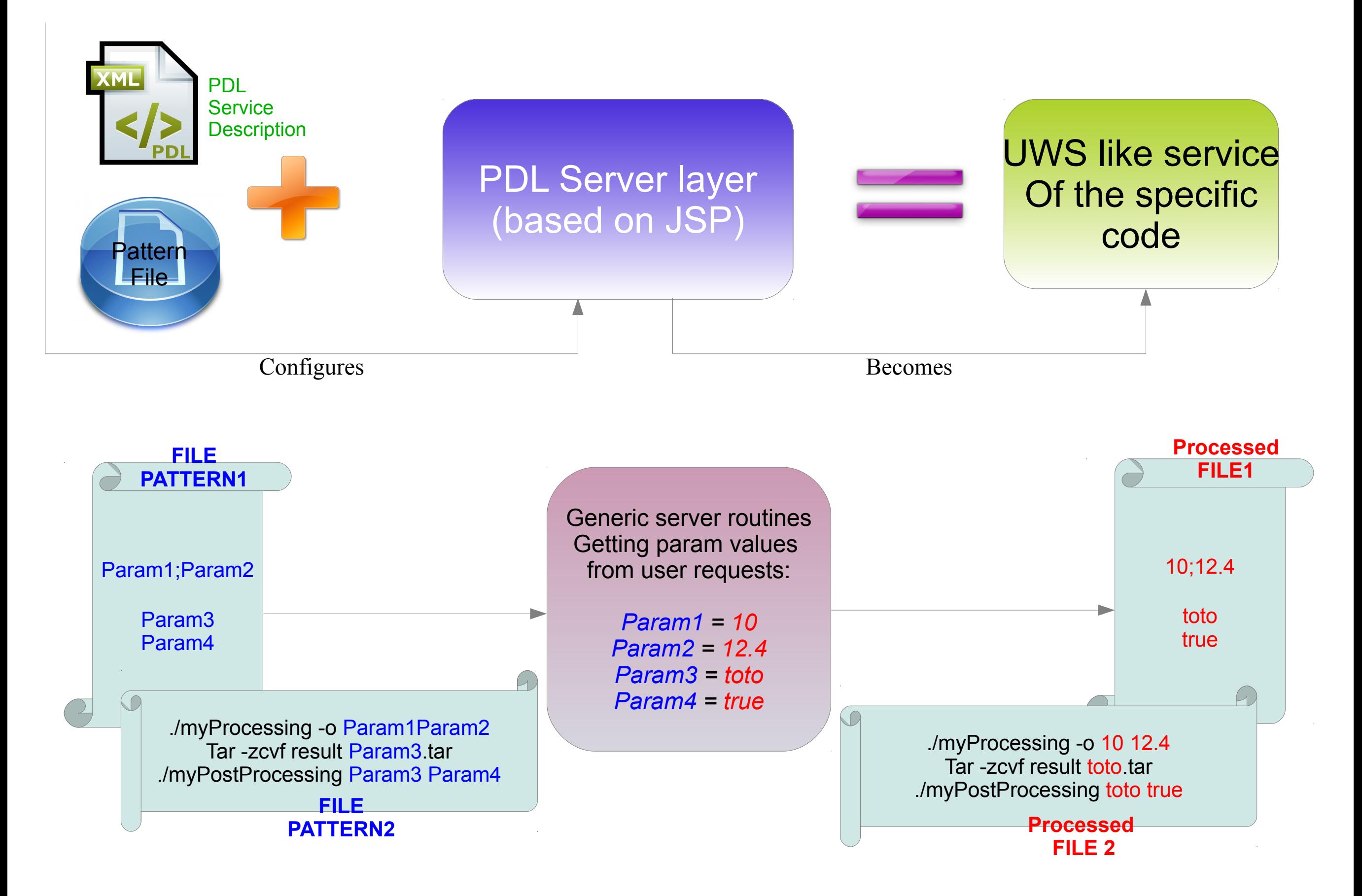

PDL server main features:

- It supports user authentication (a user cannot see the jobs or jobs lists of other users).
- It supports Grids of models
	- Jobs for parametric studies may be grouped into arbitrary sets of runs (GridID for each grid).

PDL server main features:

- It supports user authentication (a user cannot see the jobs or jobs lists of other users).
- It supports Grids of models
	- Jobs for parametric studies may be grouped into arbitrary sets of runs (GridID for each grid).
- It has three interfaces for job administration:
	- Two machine oriented
		- The first "speaking XML" (e.g. used by Taverna plugin)
		- The second "speaking Json" (for alternate clients e.g. PDR-code client).
	- One human readable
		- The old one (based on java servlet) has been redesigned using Google Web Toolkit
			- Three static web pages have been replaced by a unique dynamic page.
- **Designed to be straightforwardly deployed on local server, clusters,grid and cloud architectures**

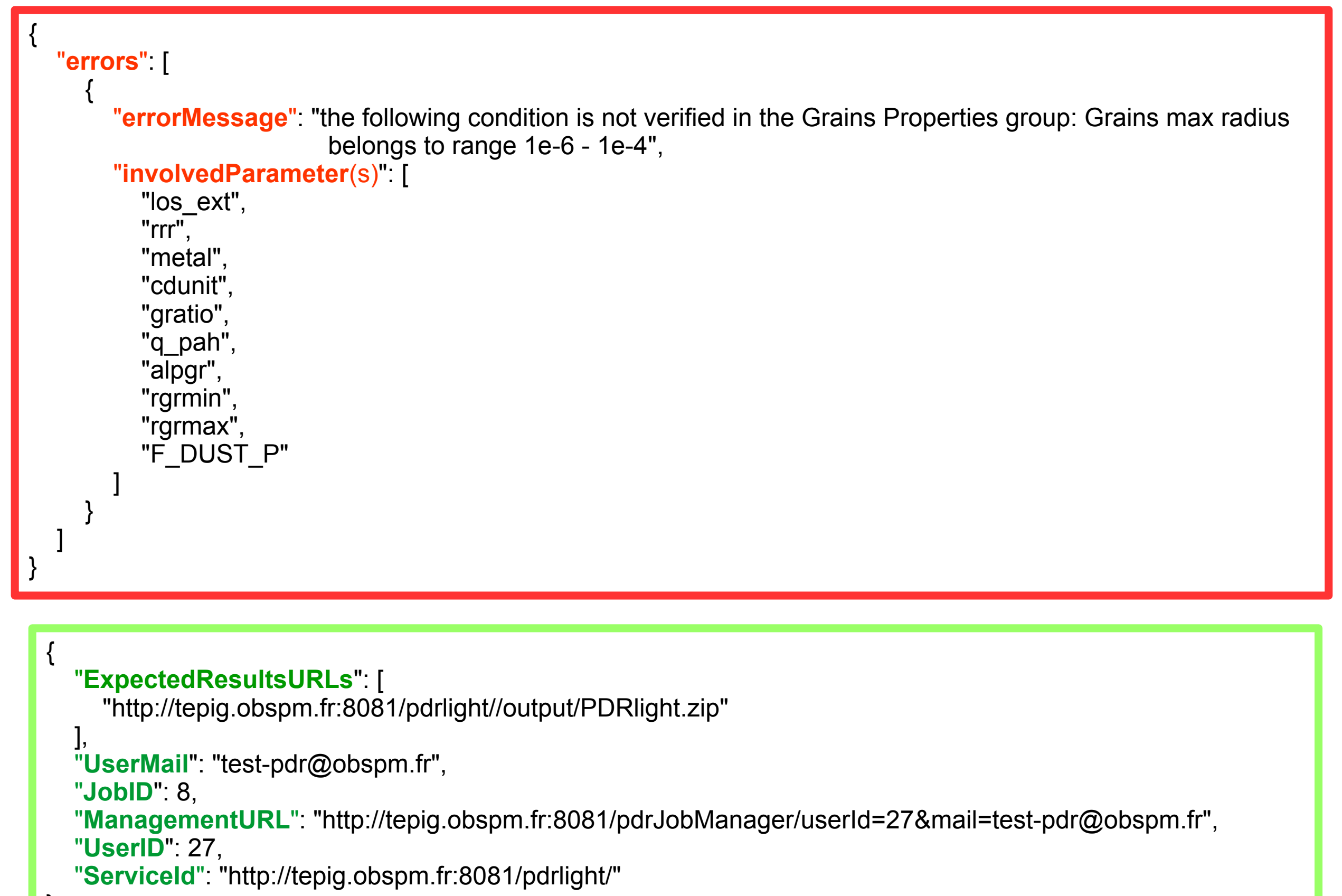

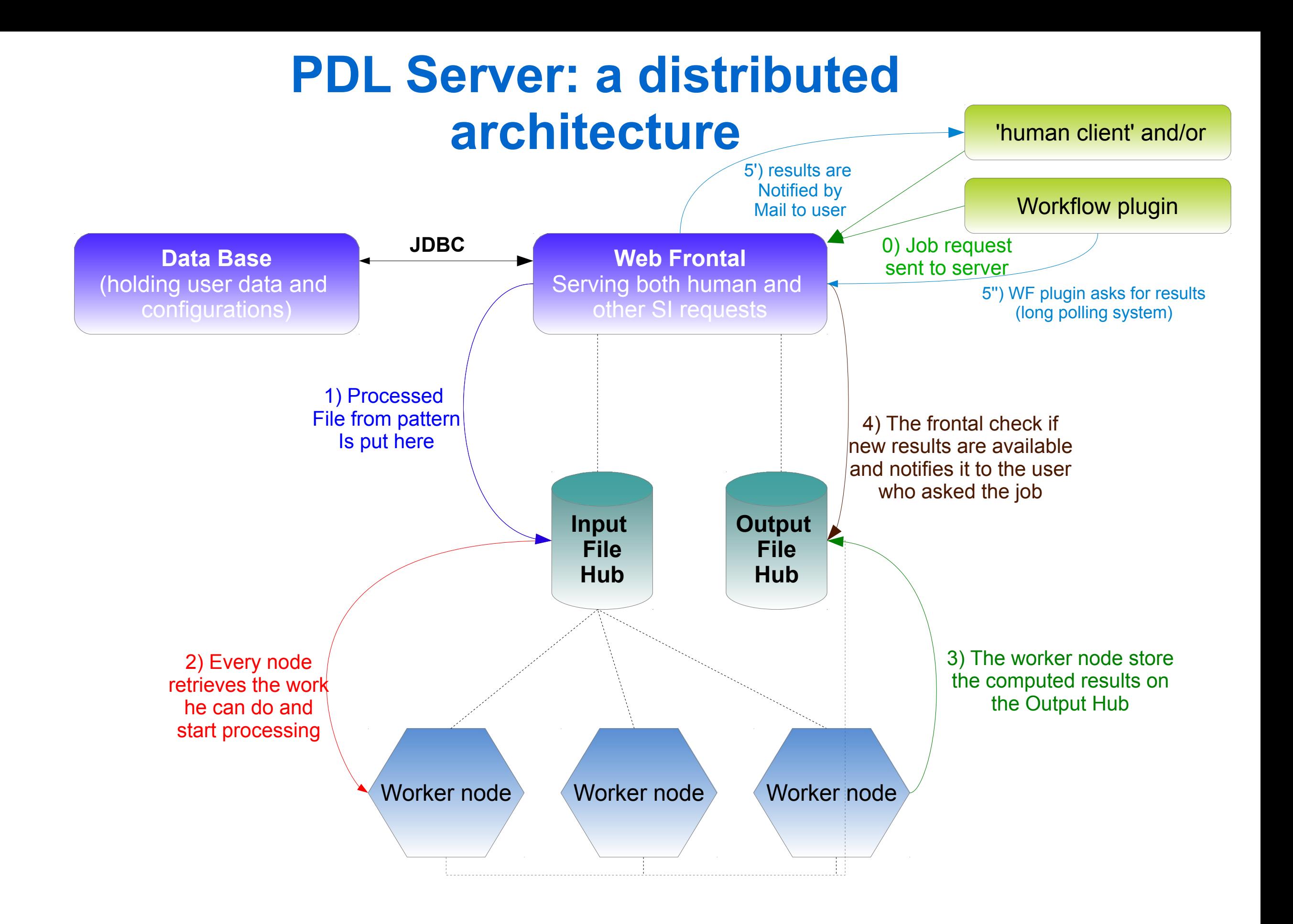

**Remote filesystem mounting**

#### **Practical work**

**It is easy and quick to deploy from scratch a full working PDL service (client and server), even for non computer-science expert.** 

We are going through the following steps

- Configuration of the generic client using an instance of description
- Configuration if the server
	- Internal Database
	- Edition of pattern files
- Running the service

### **Practical work**

#### **It is easy and quick to deploy from scratch a full working PDL service (client and server), even for non computer-science expert.**

We are going through the following steps

- Configuration of the generic client using an instance of description
- Configuration if the server
	- Internal Database
	- Edition of pattern files
- Running the service

The example service has the following features:

- Takes 4 parameters
	- Temperature (Real, K), Density (Real, cm-3), InitialLevel (Number Integer), FinalLevel (Number Integer)
	- Constrain InitialLevel < FinalLevel
- For the computation
	- The value of Temperature must be contained into a file having the .temp extension
	- The value of Density must be contained into a file having the .dens extension
	- The value of the two levels must be contained into a file having .levels extension
	- A file .sh is used for driving the computation server-side
- Have your own PDL service working now! Follow the 15 steps of the HowTo contained into the zip file at the url: http://pdl.obspm.fr/download/TutorialPDL2015.zip